## SAP ABAP table TDDUNNLVL {Dunning Levels by Number of Overdue Installments}

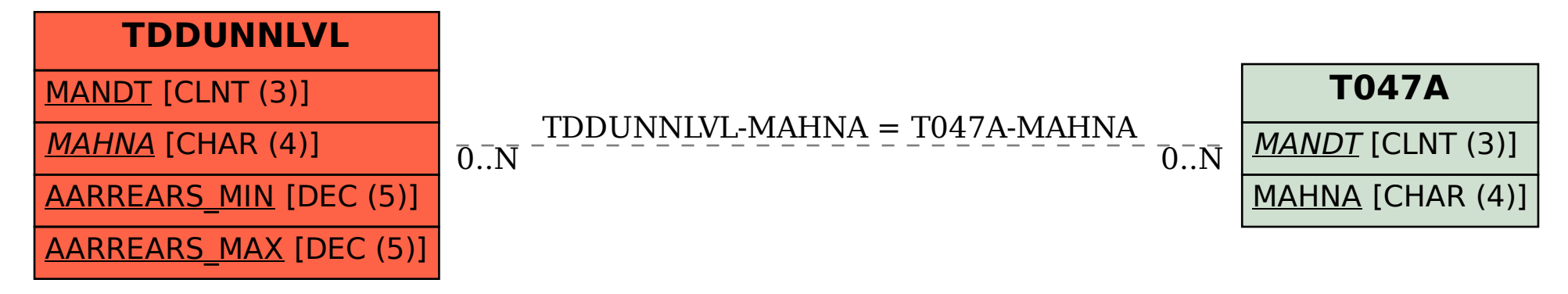